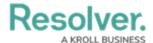

## **Email Notifications**

Last Modified on 11/15/2024 2:45 pm EST

If configured, email notifications can be sent to users once an object has moved to the next workflow state. The notification can be created one of the following templates:

- **Standard:** Advises users that there are one or more objects that require attention.
- Assigned Advises users that one or more objects have been assigned to them.

If required, the templates can be edited to create custom notifications. Customizations can include:

- Creating a new subject line and custom message in the body of the email;
- Inserting variables in the subject and body to provide more information about the object(s);
- Applying Markdown formatting to any custom messages in the body of the email; and <--The Markdown formatting articles in the admin guide would be a good addition to the other
  articles in this category.</li>
- Replacing the Resolver logo with your company's logo.

## ### Powered by \*\*RESOLVER You received this email because your company has subscribed to Resolver Core

A preview of the Assignment email template.

For information on configuring or customizing your emails, contact Resolver Support.